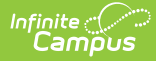

# **Grading Periods (Wisconsin v3.6)**

Last Modified on 03/11/2024 8:47 am CDT

#### Tool Search: Ed-Fi

This educational entity represents an overall score or assessment tied to a course over a period of time (i.e., the grading period). Student grades are usually a compilation of marks and other scores.

### **Object Triggering Logic**

This table describes logic for triggering syncing of this object.

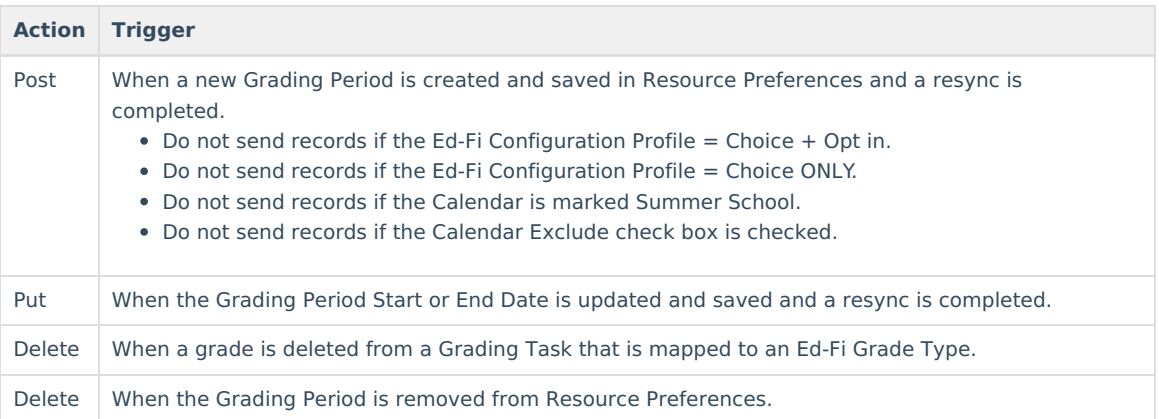

#### **School Exclude, Calendar Exclude, Resource Toggle and Resync Logic**

This table describes the School Exclude, Calendar Exclude, Resource Toggle and Resync logic of this object.

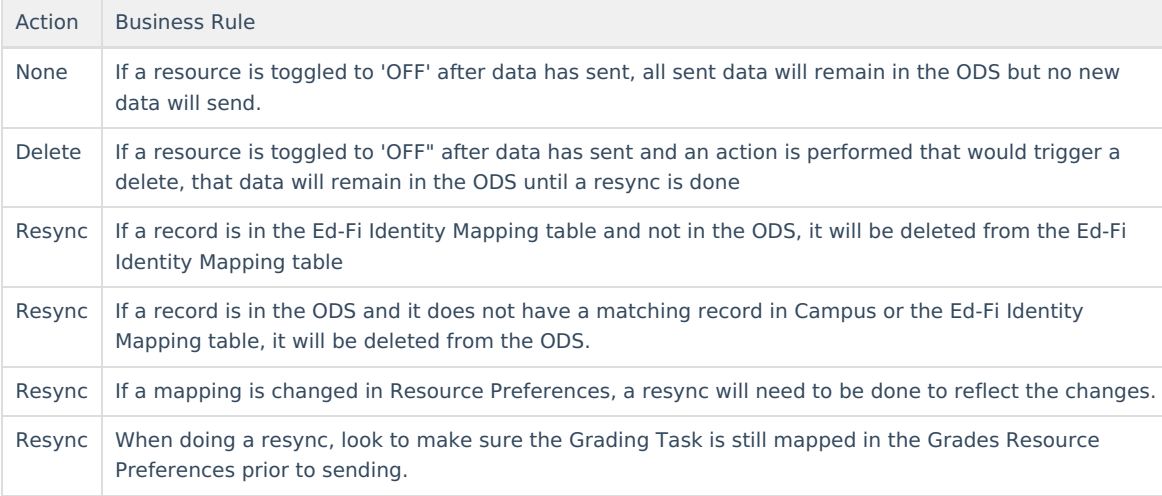

#### **Natural Key Changes, Cascading Updates, and Deletes Logic**

This table describes the Natural Key Changes/Cascading Updates and Deletes logic of this object.

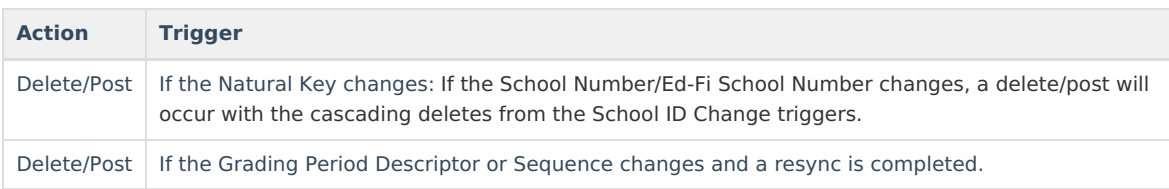

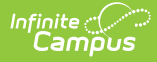

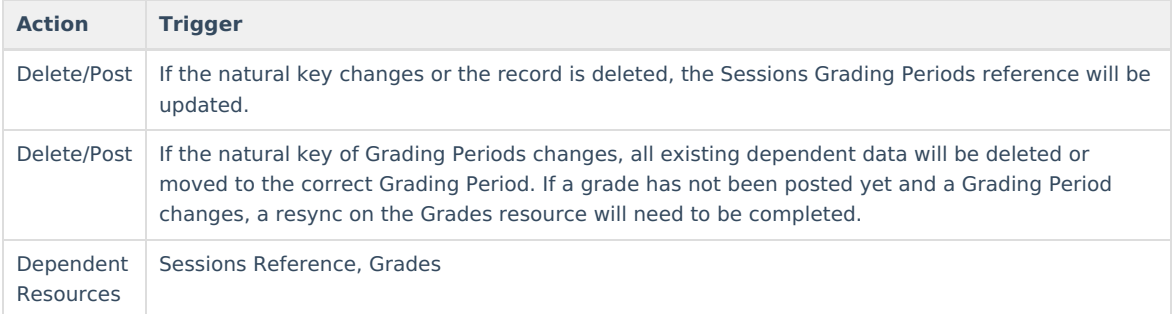

#### **Scope Year Logic**

This table describes scope year logic of this object.

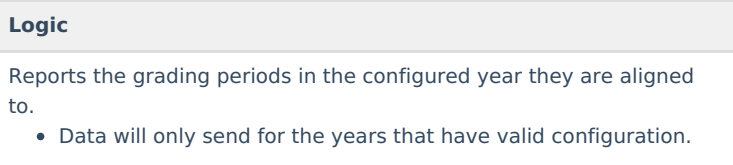

#### **Identity Mapping Object Key**

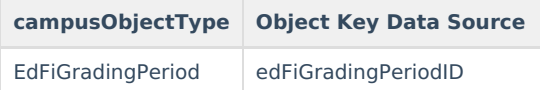

#### **Event Queue Detail**

This table describes the Event Queue Detail of this object.

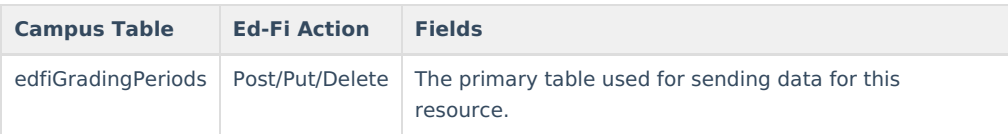

#### **Object Data Elements**

This table describes data elements sent within the Grading Periods resource.

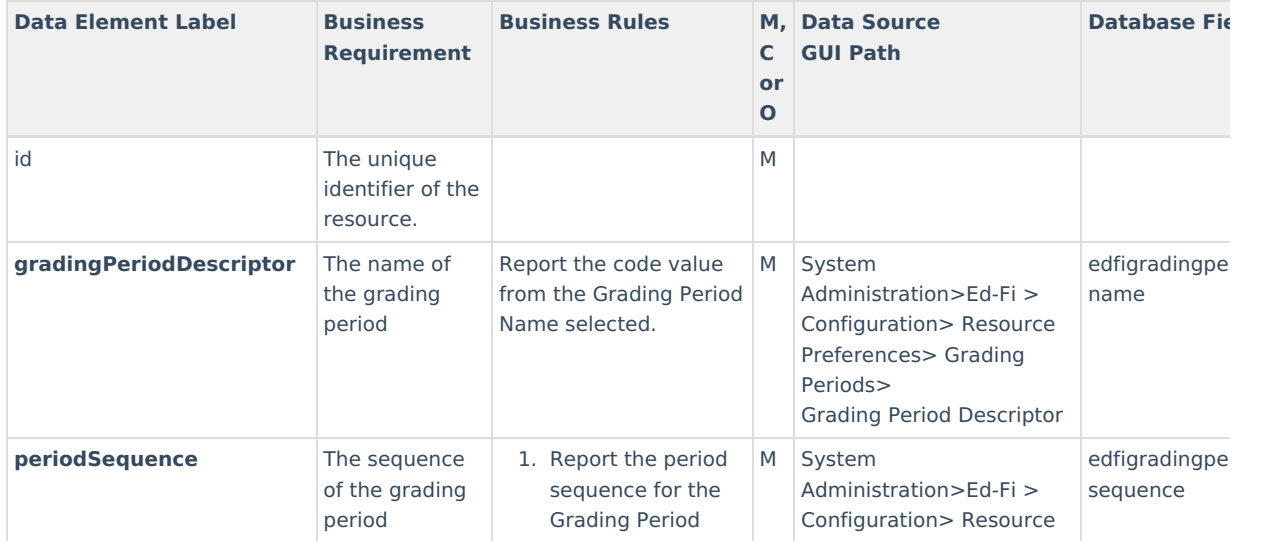

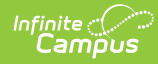

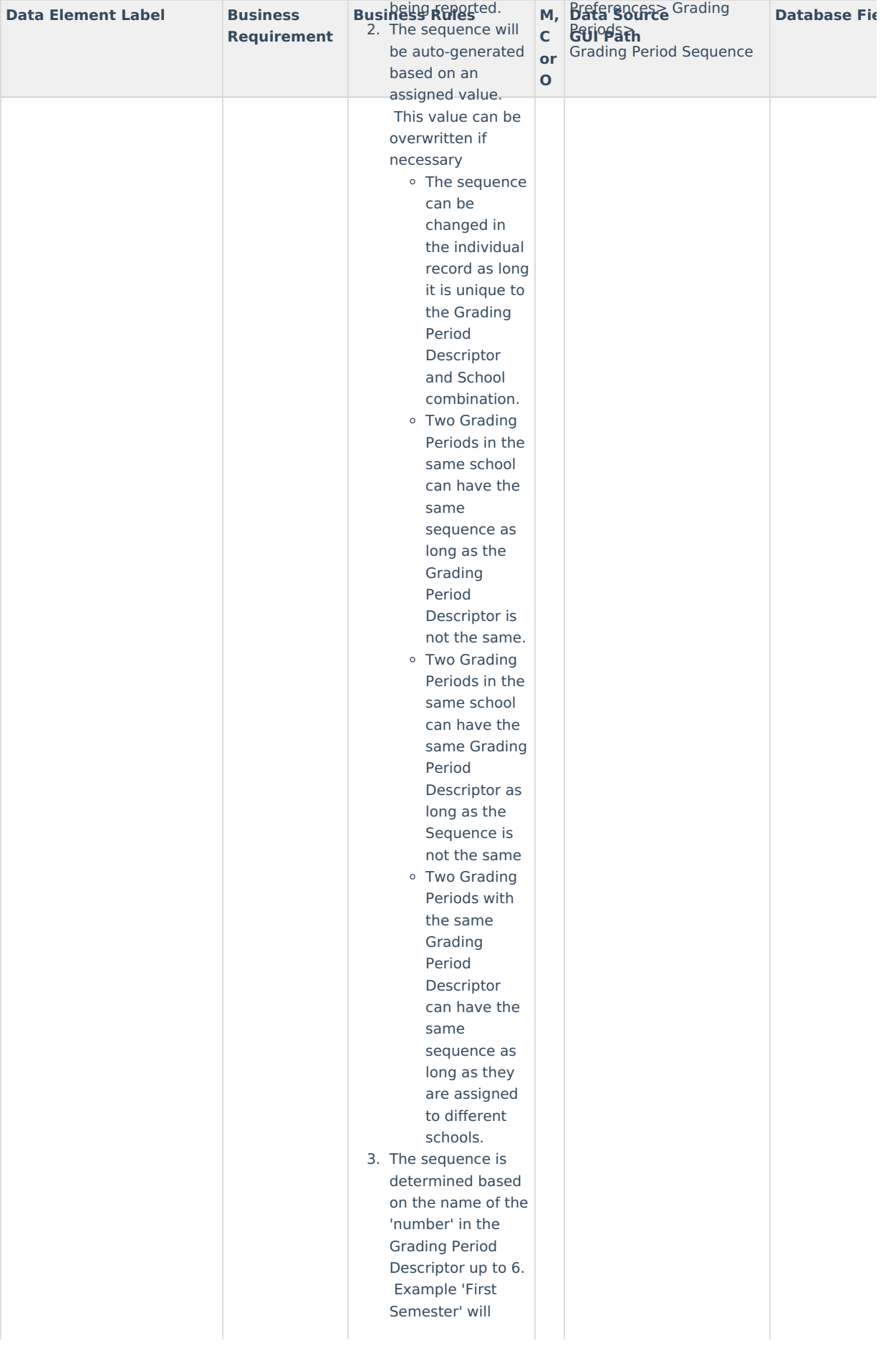

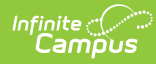

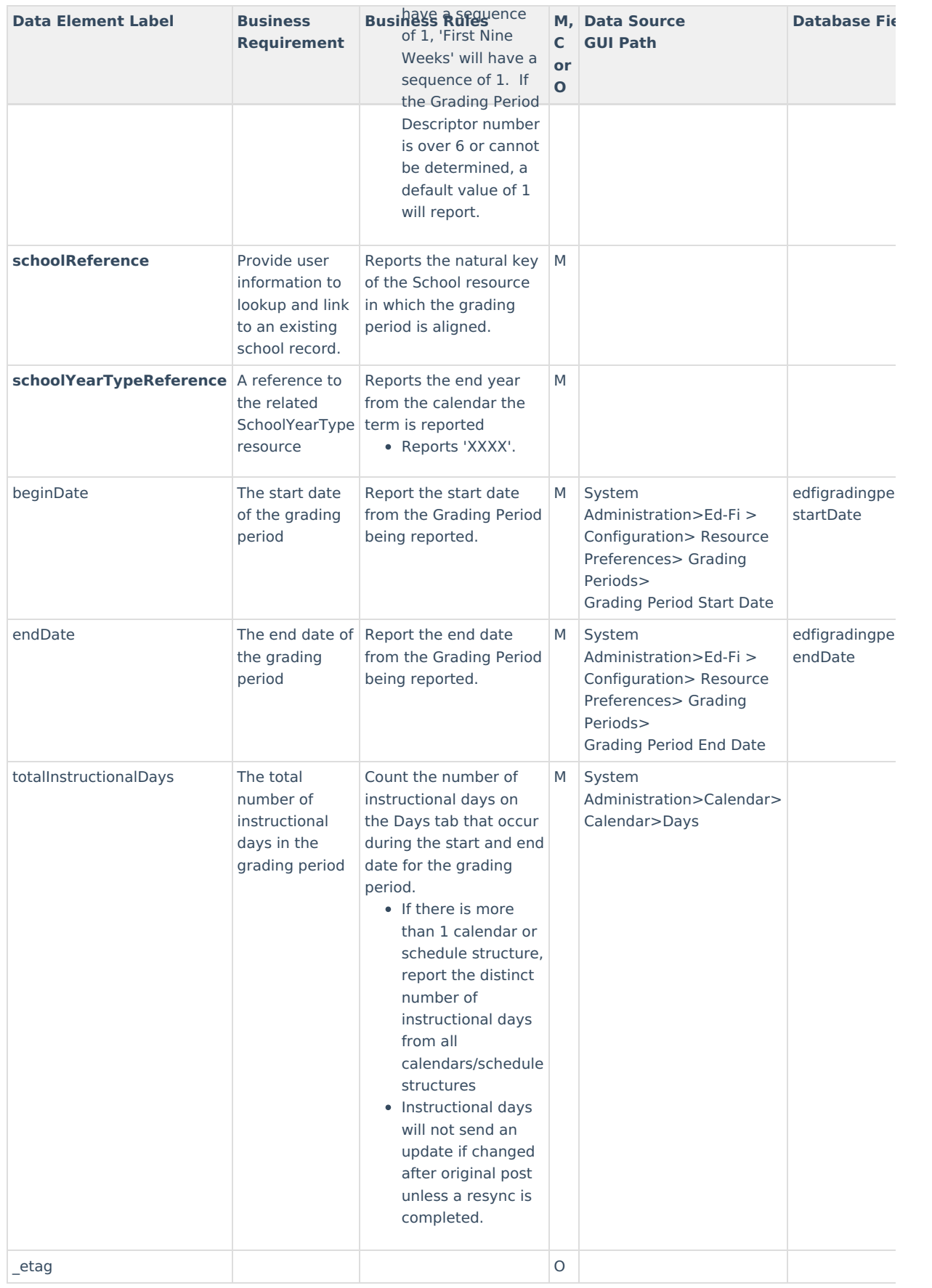

## **Type/Descriptor**

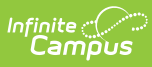

▶ Click here to expand...